Quadrilateral and rectangles<br>Drag a blue point to change the diagram.<br>Drag a 'Piece' slider to move a section. Drag a 'Piece' slider to move a section.

Total area of rectangles = 32.69

Diagonal 1 x Diagonal  $2 = 16.35$ 

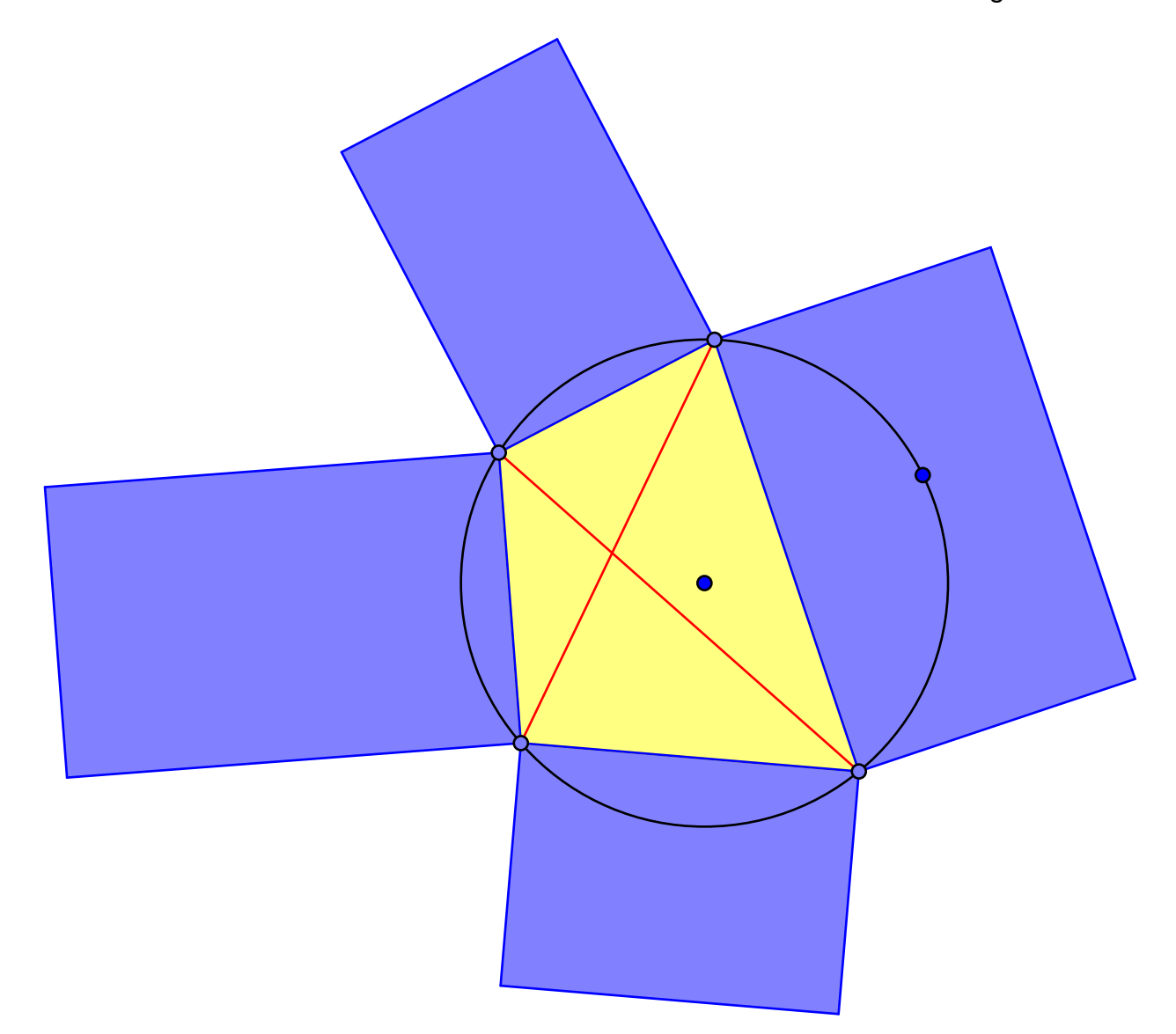